### **Использование информационных технологий в работе дошкольного учителя-логопеда**

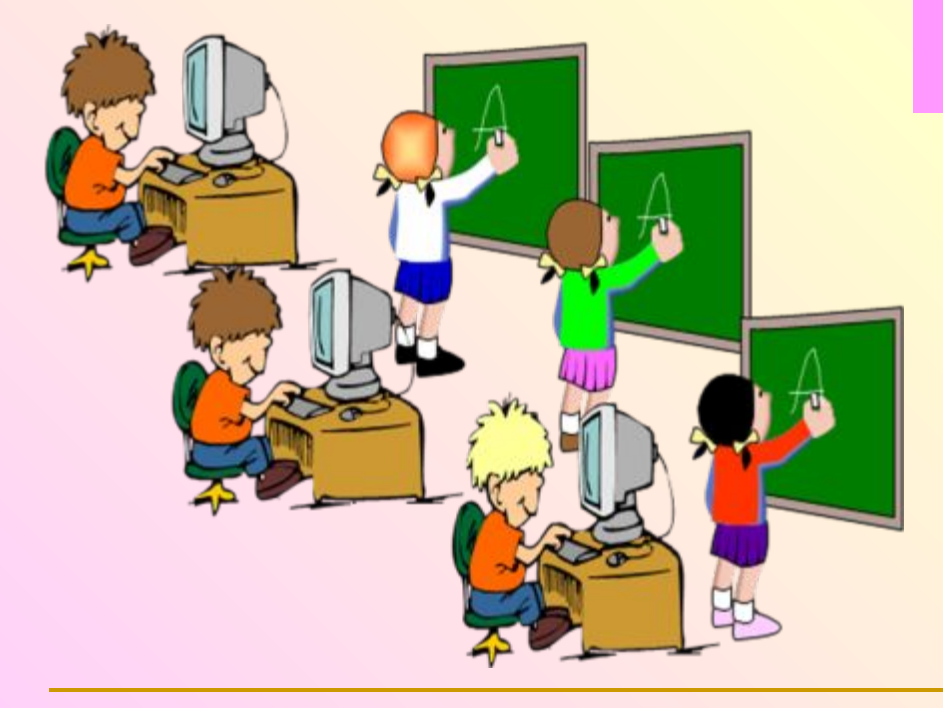

### **Учитель-логопед МБДОУ д/с № 12 Ярошевич Т.Я.**

**Применение компьютерных технологий позволяет оптимизировать педагогический процесс, индивидуализировать обучение детей с нарушениями речи, формирует у дошкольников готовность к обучению, развивает все компоненты речи (звукопроизношение, лексику, грамматику и др.), произвольное внимание, сосредоточенность, способности детей, обогащает самостоятельную детскую деятельность, формы общения и сотрудничества взрослых и детей.**

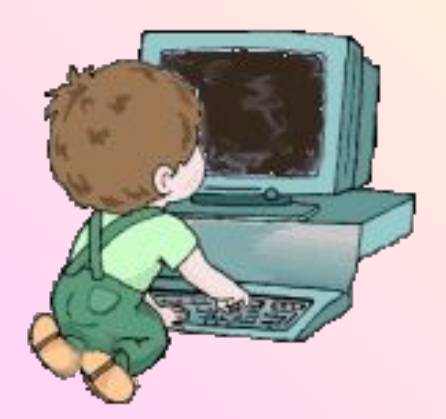

**В. П. Беспалько, 2002; З.М. Габдуллина, 2010; О. И. Кукушкина, 1994; Е.Я. Кривич, 2006; Л.А. Леонова, 2004 и др.**

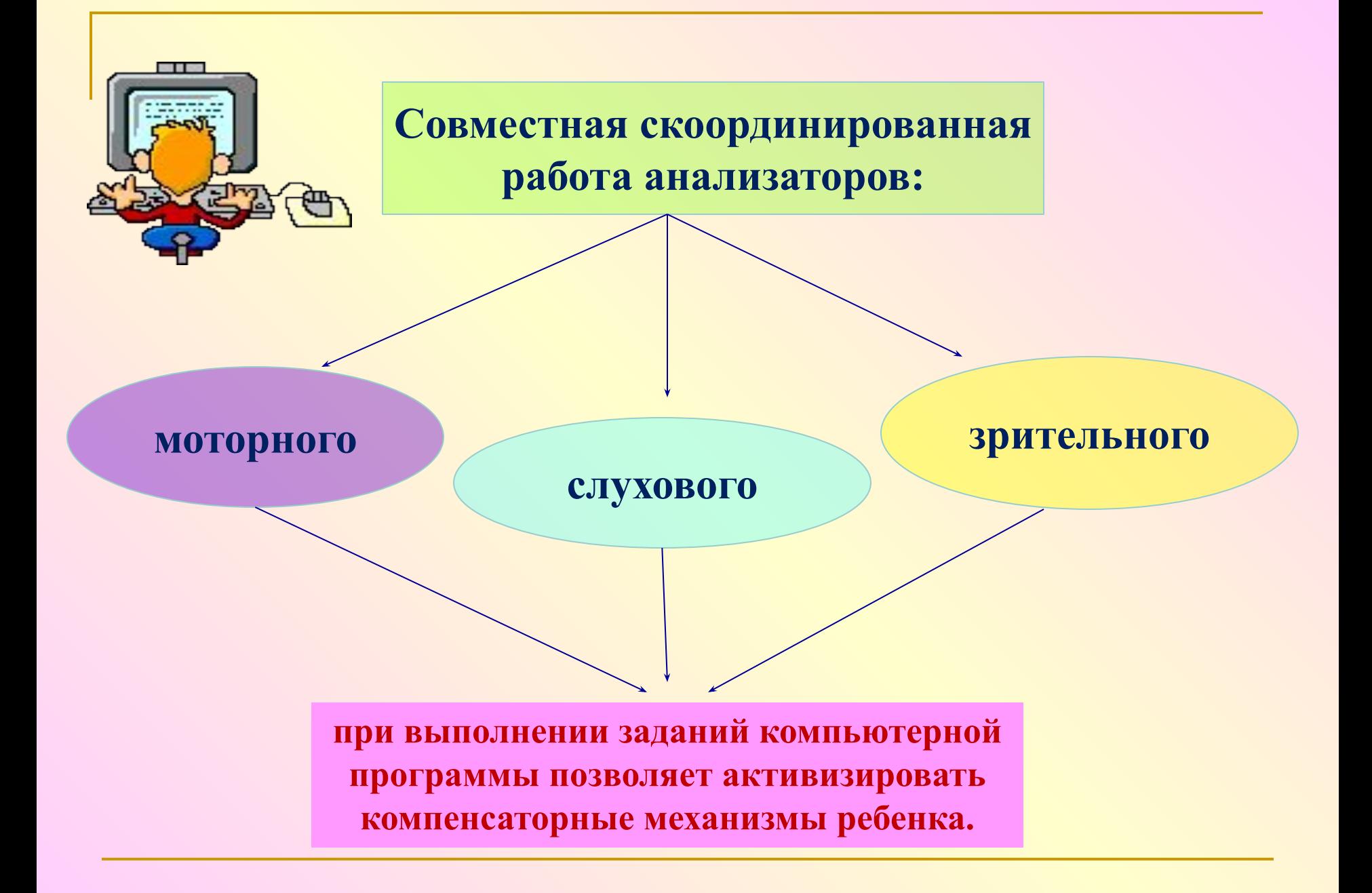

**Принципы реализации информационных технологий на коррекционно-развивающих занятиях**

**1. Принцип полисенсорного подхода к коррекции речевых нарушений.**

> **2. Системный подход к коррекции речевых нарушений.**

> > **3. Принцип развивающего и дифференцированного обучения. 4.Принцип системности и последовательности обучения.**

> > > **5. Принцип доступности обучения.**

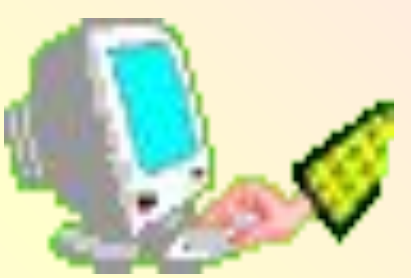

**10.Принцип интерактивности компьютерных средств обучения.**

**9. Принцип воспитывающего обучения.** 

**6. Принцип индивидуального обучения. 7. Принцип объективной оценки результатов деятельности ребёнка. 8. Принцип игровой стратегии и введение ребёнка в проблемную ситуацию.** 

**Цели использования информационных технологий на коррекционно-развивающих занятиях**

**■ Оптимизация коррекционного процесса, для осуществления качественной индивидуализации обучения детей, создание у ребенка более высокой, по сравнению с традиционными методами, мотивационной готовности к обучению, заинтересованности детей к логопедическим занятиям в современных условиях.**

**■ Решение учебных и коррекционных задач с помощью компьютерной технологии встраивается в систему общей коррекционной работы в соответствии с индивидуальными возможностями и потребностями детей.** 

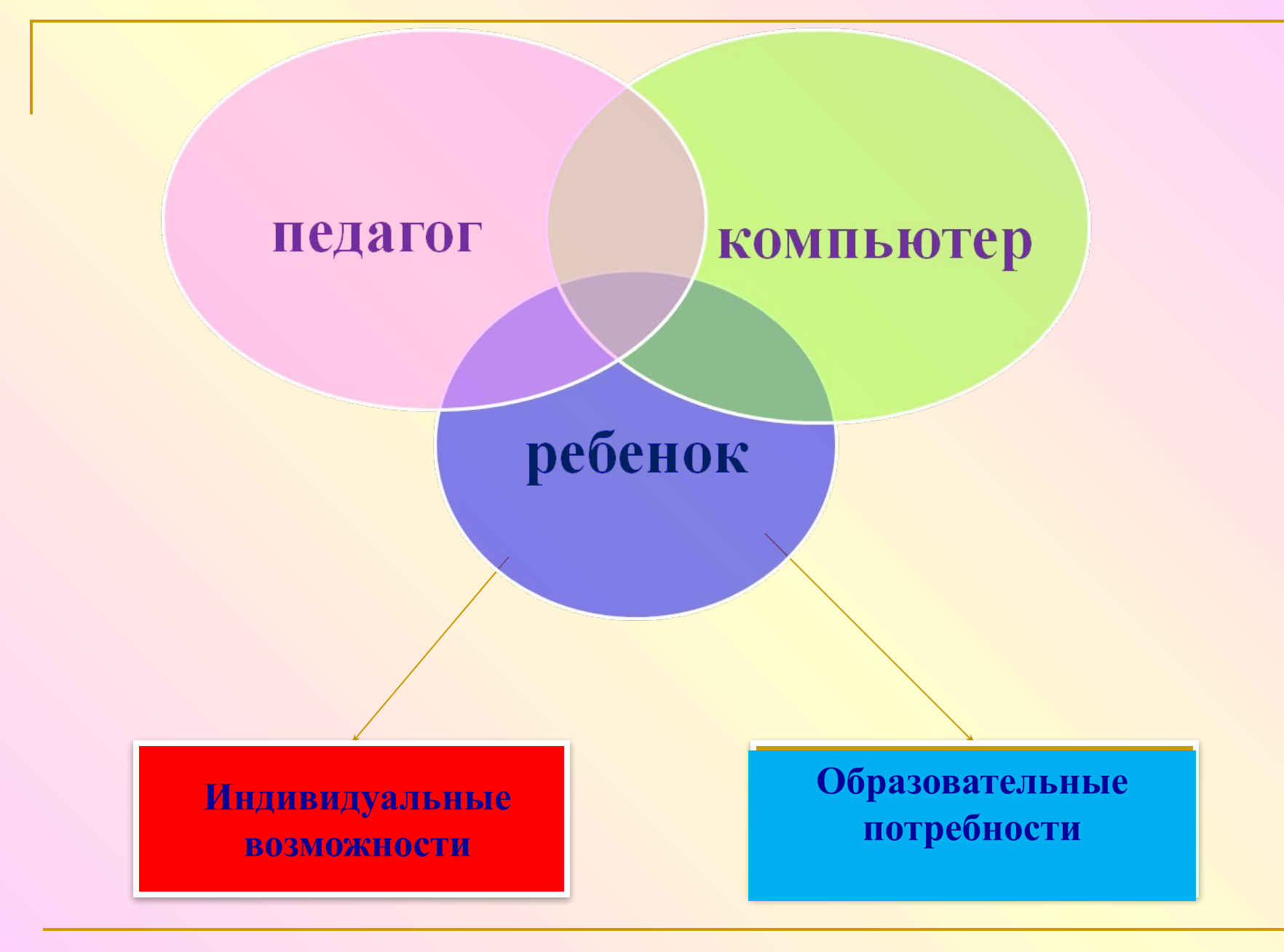

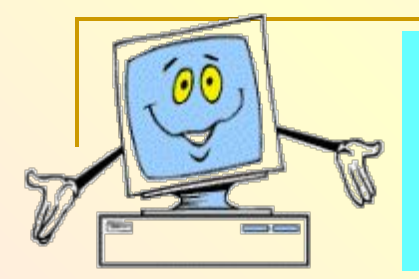

**Задачи, решаемые в процессе использования информационно-компьютерных технологий на коррекционно-развивающих занятиях**

**Задачи ознакомительноадаптационного цикла**

**Задачи коррекционнообразовательного цикла** **Задачи творческого цикла**

**- ознакомление детей с компьютером и правилами поведения при работе с ним;**

- **знакомство детей с компьютерными программами;**
	- **преодоление**

**психологического барьера между ребёнком и компьютером с помощью создания ситуации успеха;**

**- формирование у детей начальных навыков работы на компьютере с использованием манипулятора «мышь».**

**- формирование и развитие у детей речевых и языковых средств: звукопроизношения, просодических компонентов речи, фонематического анализа и синтеза, лексико-грамматического строя речи, связной речи;**

**- формирование и развитие навыков учебной деятельности;**

**- развитие познавательной активности, самоконтроля;**

**- развитие мелкой моторики руки;**

**- развитие и коррекция психических процессов.**

**- развитие воображения; - развитие познавательной активности;**

**- развитие потребности к** 

**познанию.**

**Требование к отбору коррекционных задач**

*Решение коррекционных задач без применения компьютерных технологий затруднительно или практически невозможно*

*Достижение желаемого коррекционно-образовательного эффекта в более короткие сроки* 

*Развитие мотивационной готовности у ребенка*

*Индивидуализация коррекционного процесса* 

**Не используется компьютер одновременно для занятий двух и более детей, независимо от их возраста.**

 **Комплекс упражнений гимнастики для глаз - 1-2 мин, в середине занятия - перерыв для организации подвижного отдыха - 10 мин.**

**Непрерывная продолжительность работы с компьютером для детей 5 - 7 лет – 10 - 15 минут.**

**Гигиенические нормы и рекомендации при организации занятий** 

**В течение одного дня допускается проведение не более одного занятия с использованием компьютера.**

> **Рекомендуемое время для занятий: - первая половина дня – оптимальна; - вторая половина дня – допустима.**

**Недопустимо проводить занятия с компьютером во время, отведённое для прогулок и дневного отдыха.** 

**Рекомендуемые дни недели для занятий с компьютером: вторник, среда, четверг – оптимальные; понедельник – допустимый.** 

**Рекомендуемая максимальная кратность работы для детей 6 лет – 2 раза в неделю.**

### **1 этап. Мотивационно-диагностический**

#### **Уровни развития проявления интереса к компьютеру.**

- Поверхностный интерес к особенностям внешнего вида объекта, его наиболее впечатляющим действиям («реакция на новизну»).
- Ситуативный интерес, проявляющийся кратковременно, эпизодически при непосредственном контакте и угасающий с его прекращением.
- Интерес, проявляющийся в положительном, достаточно устойчивом отношении к компьютеру и действиям с ним и существующий наравне с интересом к другим объектам и явлениям окружающего мира.
- Элементарный познавательный интерес, в котором, в отличие от предыдущего, определяющую роль играет познавательный мотив – настойчивое желание больше узнать о компьютере, освоить новые способы действия с ним; интерес, проявляющийся как выраженное предпочтение деятельности с компьютером другим видам деятельности.

#### **Направления.**

1. Нейтральное отношение. Ребенок не проявляет интереса к компьютеру ни при знакомстве с ним, ни в дальнейшем.

- 2. Постепенное снижение интереса. Чаще всего наблюдается у детей, не готовых к подобной деятельности.
- 3. Стабильный интерес. Может характеризоваться различными уровнями. Особое внимание педагогов должны вызывать дети, проявляющие стабильный интерес высокого уровня.
- 4. Постепенное повышение интереса. Детей этой группы характеризует достаточно развитая познавательная потребность, выражающаяся в активном заинтересованном отношении к новому, в стремлении к новым знаниям, в пытливости, любознательности.

**I способ. Последовательное объяснение ребенку назначения каждой клавиши с подключением наводящих и контрольных вопросов.**

#### **II способ**

**Ориентируясь на приобретенные ребенком навыки работы с компьютером, познакомить с новыми клавишами, их назначением.**

### **способы**

**III способ. Ребенку предлагается роль исследователя, экспериментатора, предоставляется возможность самостоятельно разобраться со способом управления программой.**

**IV способ. Ребенку предлагается карточкасхема, где задается алгоритм управления программой. На первых этапах дети знакомятся с символами, проговаривают и отрабатывают способы управления с педагогом, в дальнейшем самостоятельно «читают» схемы.**

## **2 этап. Содержательно-формирующий**

### **Компьютерные развивающие программы**

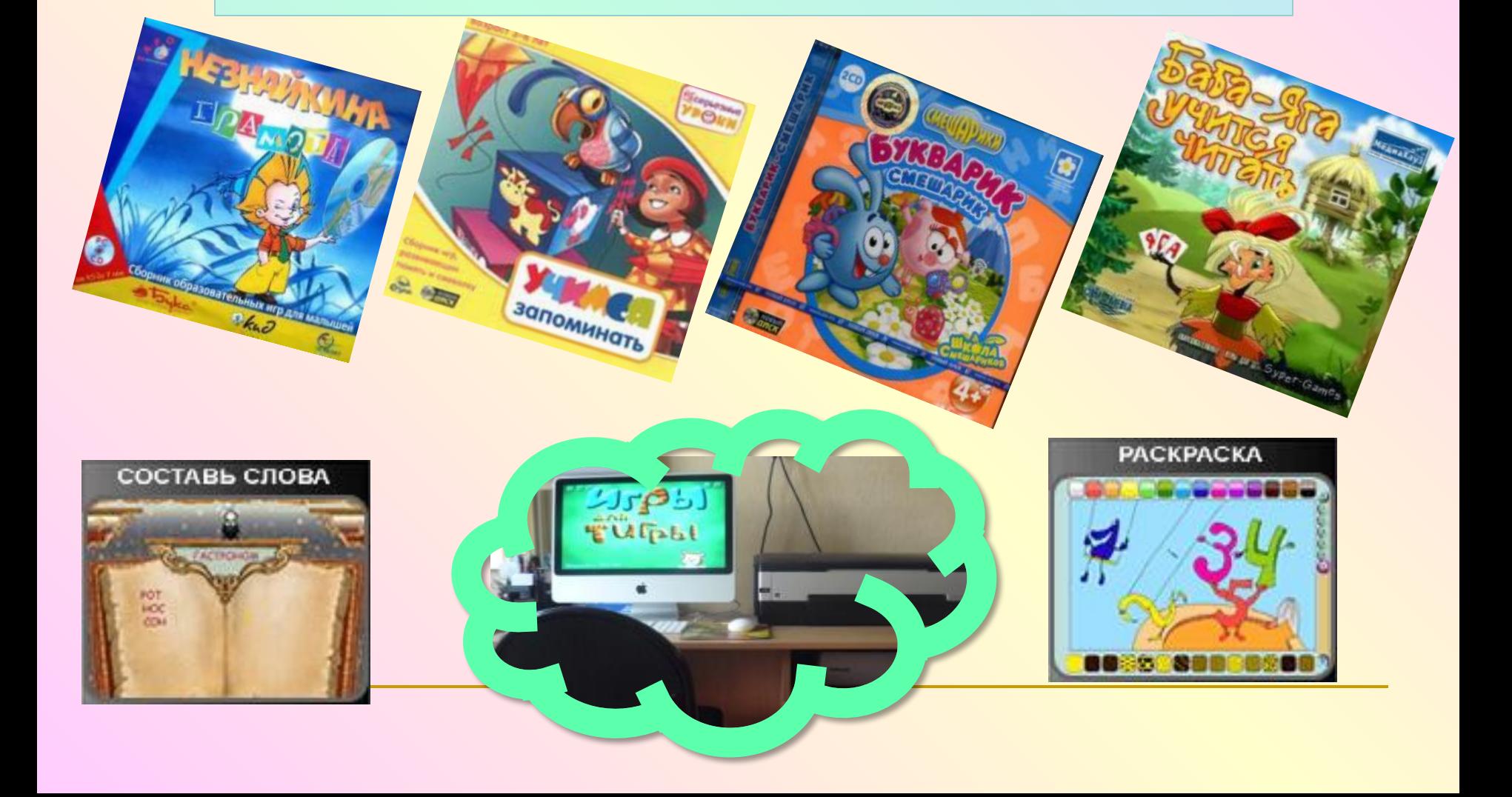

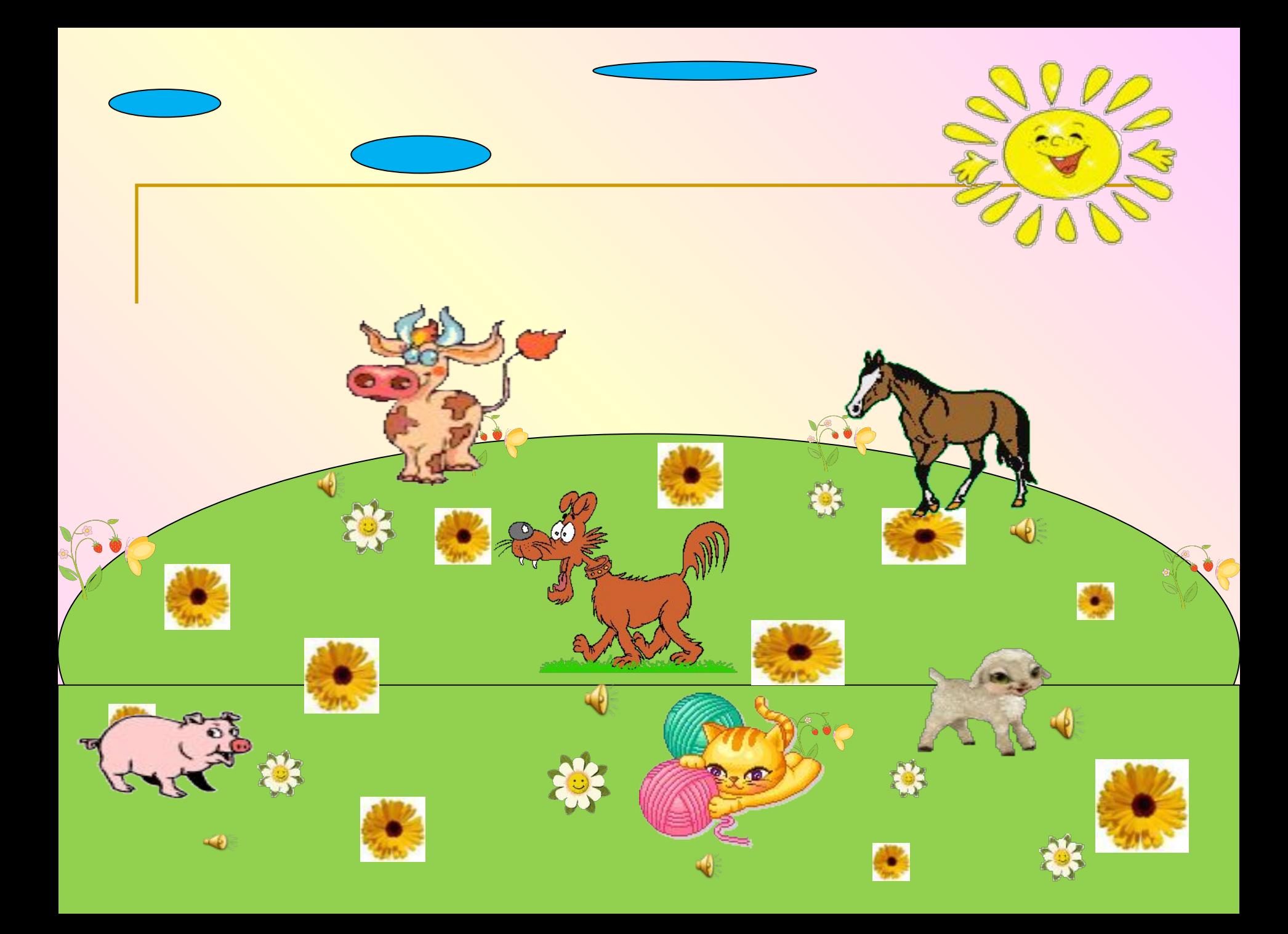

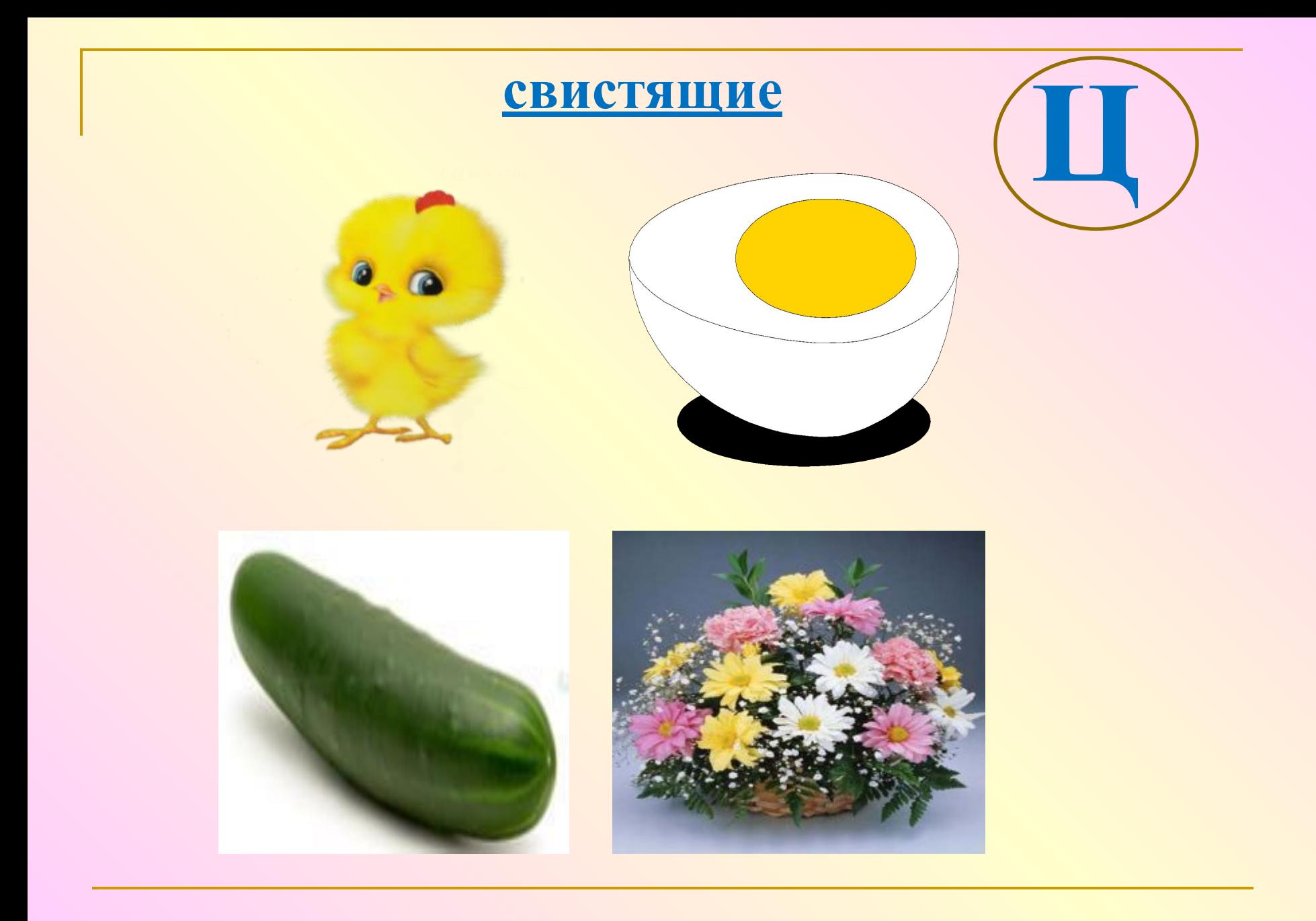

## **У колодца курица с цыплятами.**

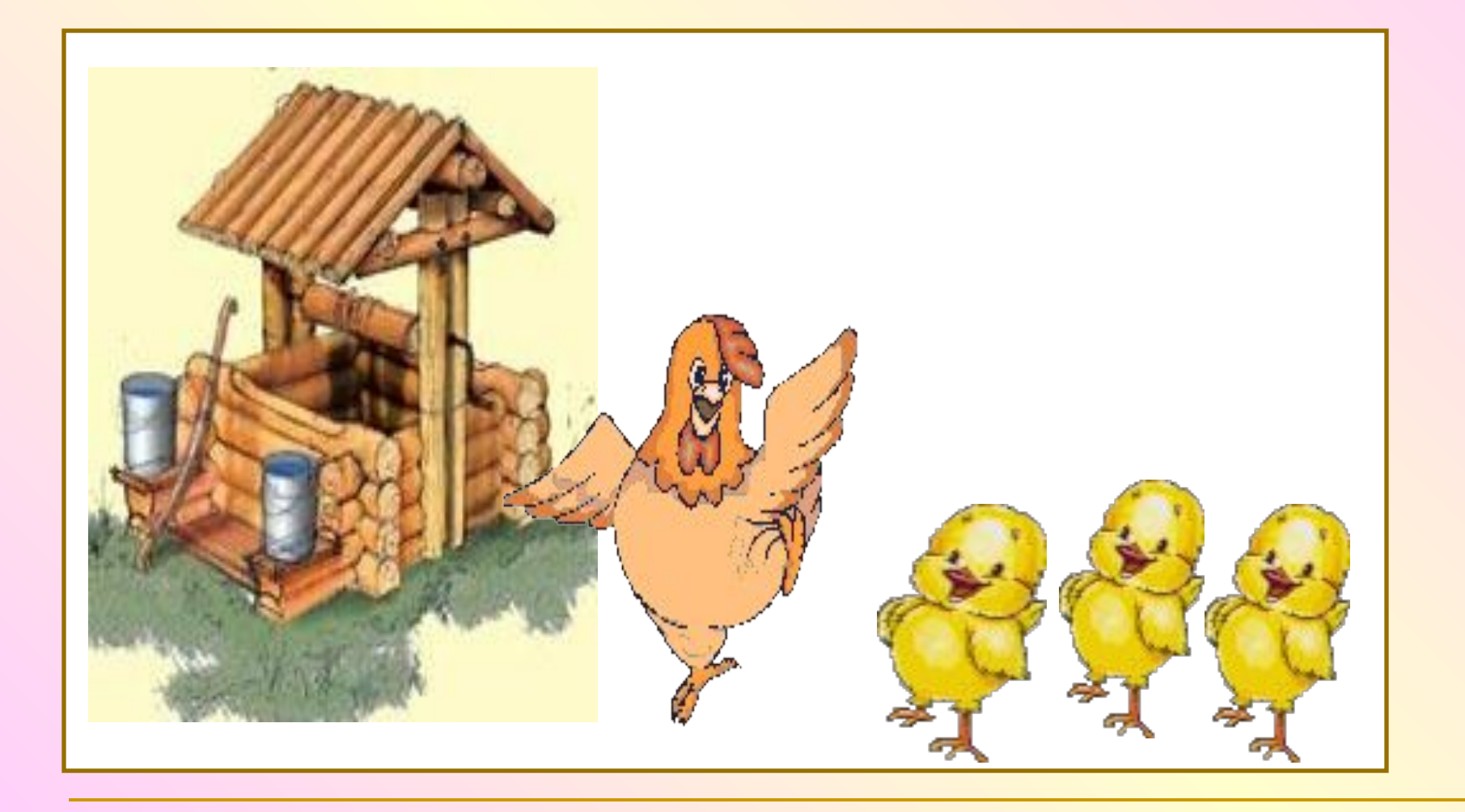

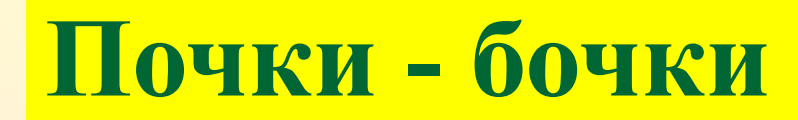

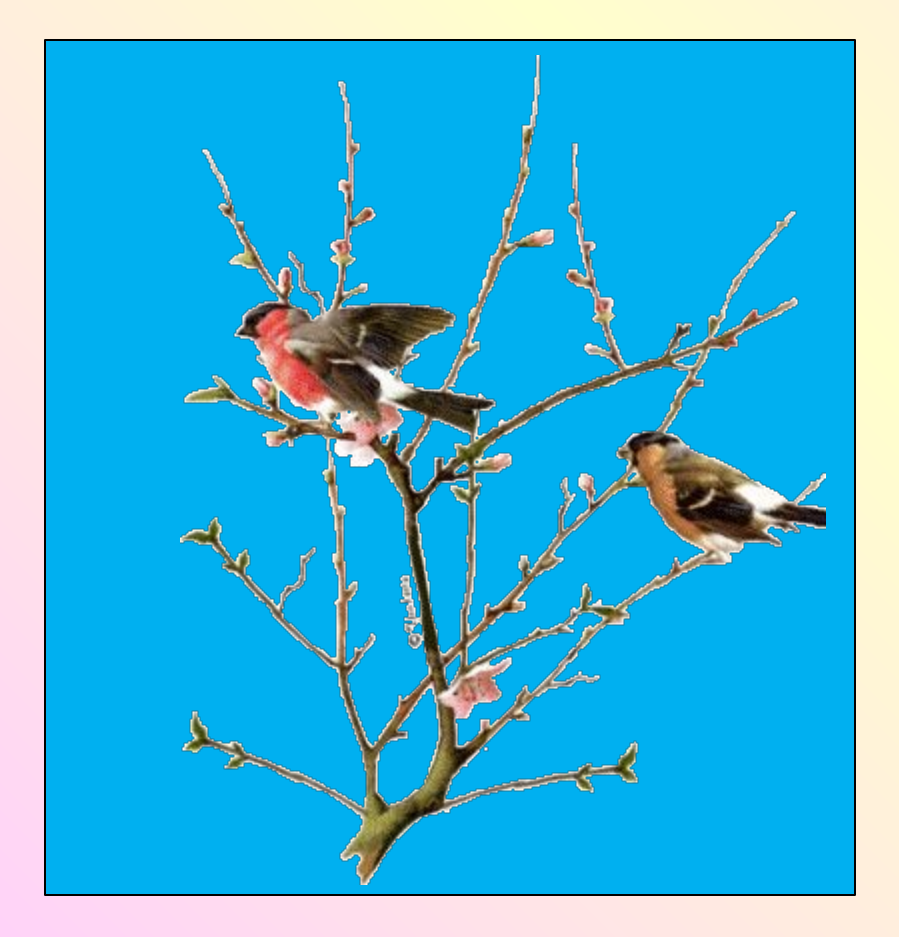

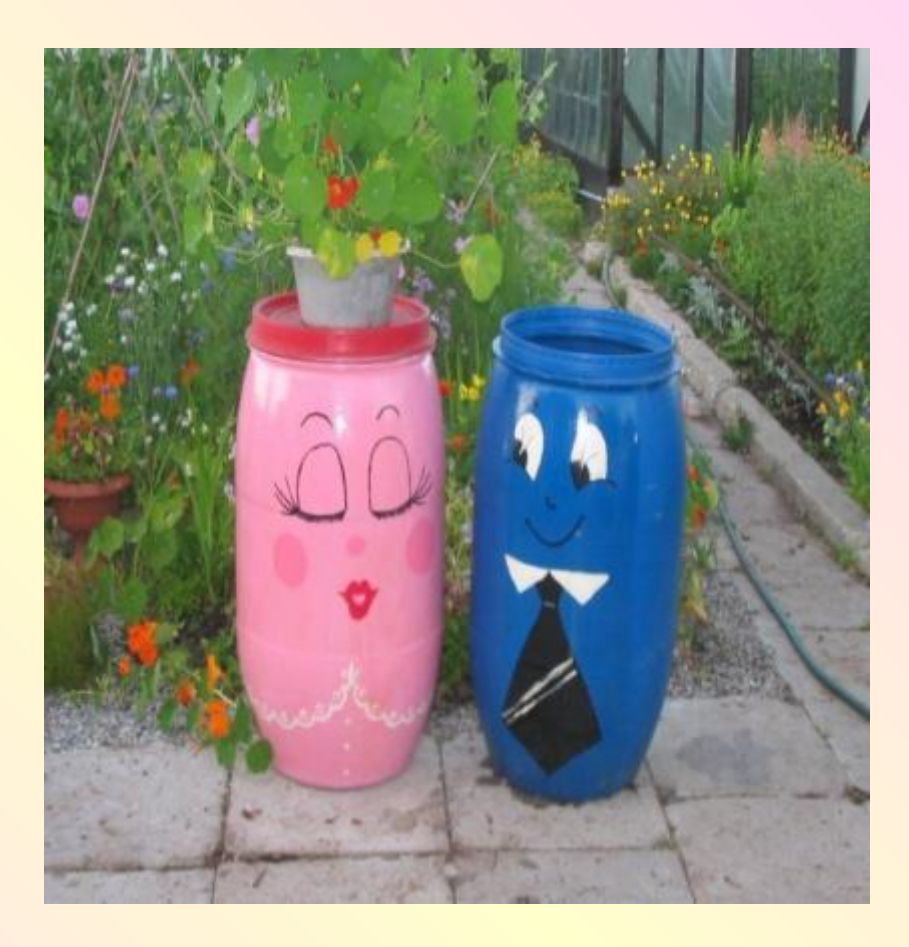

## **«Часики»**

**Наш веселый Язычок Словно маятник часов: Вправо - влево, вправо - влево Он всегда ходить готов.**

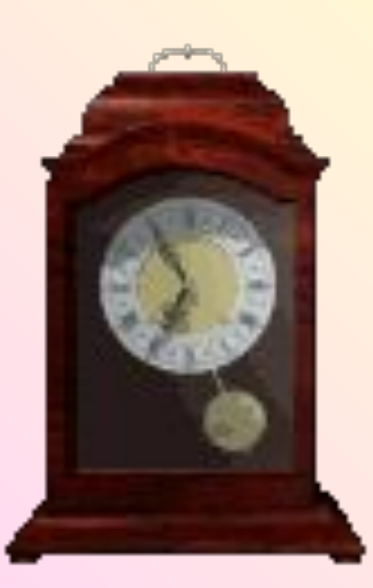

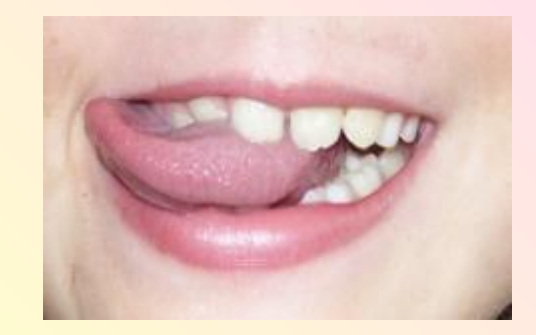

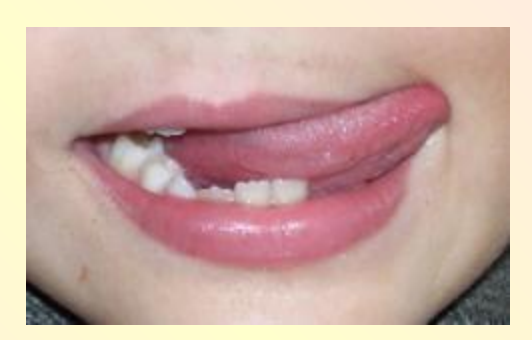

### **Упражнение на развитие дыхания и воздушной струи**

 $\bigcirc$ 

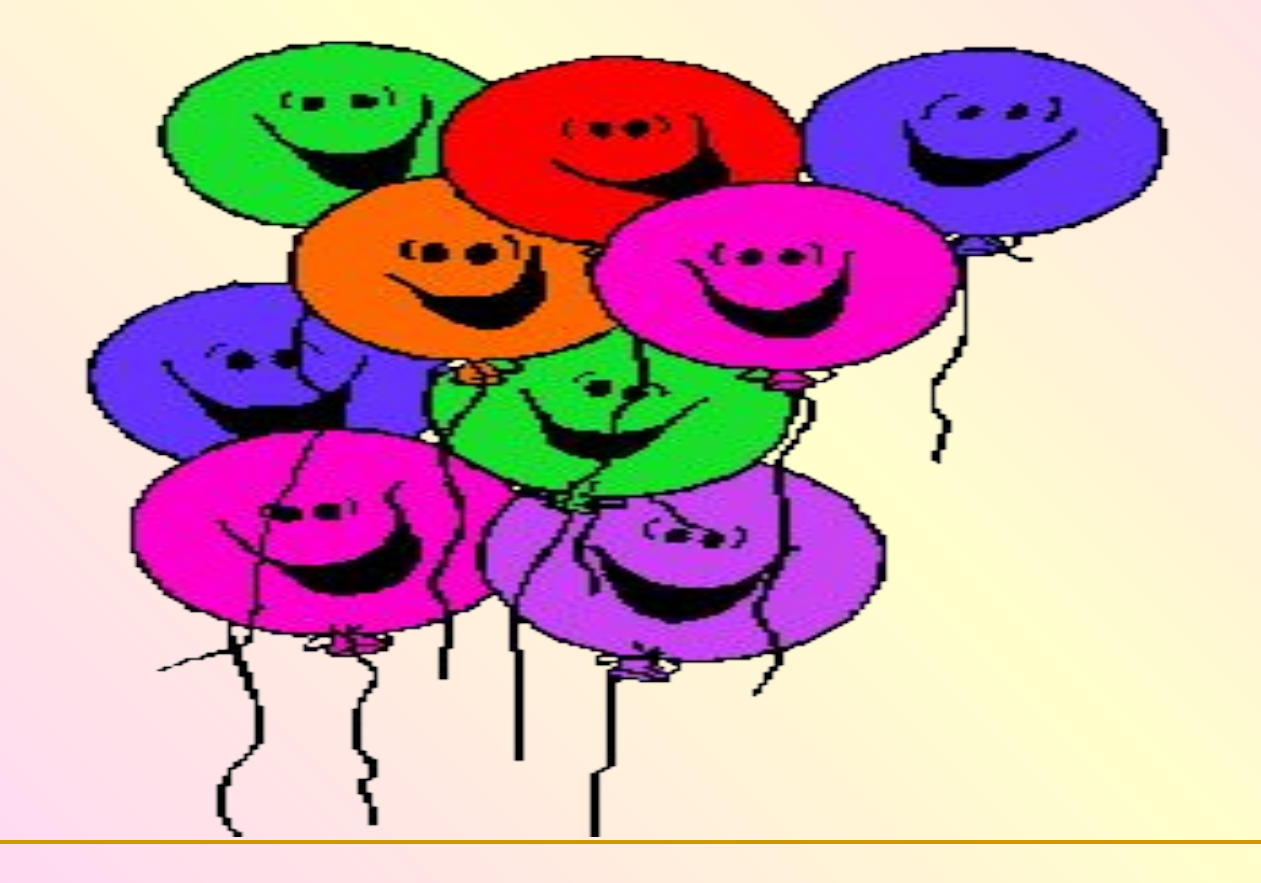

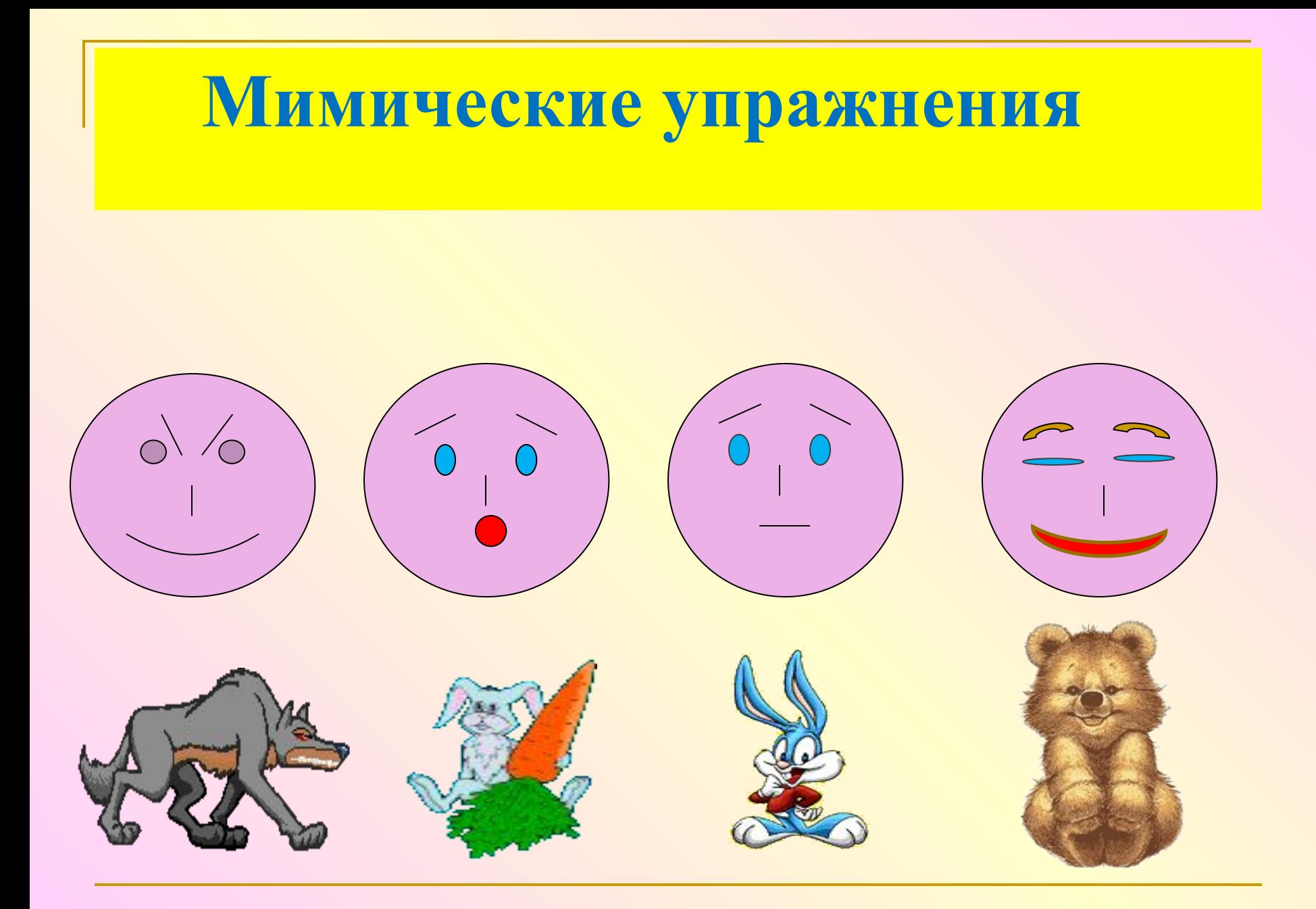

### **3 этап. Саморазвивающий**

**Найди картинки, в названии которых столько же звуков, сколько в названии картинки, изображённой в желтом квадрате. Кликни по выбранной картинке.**

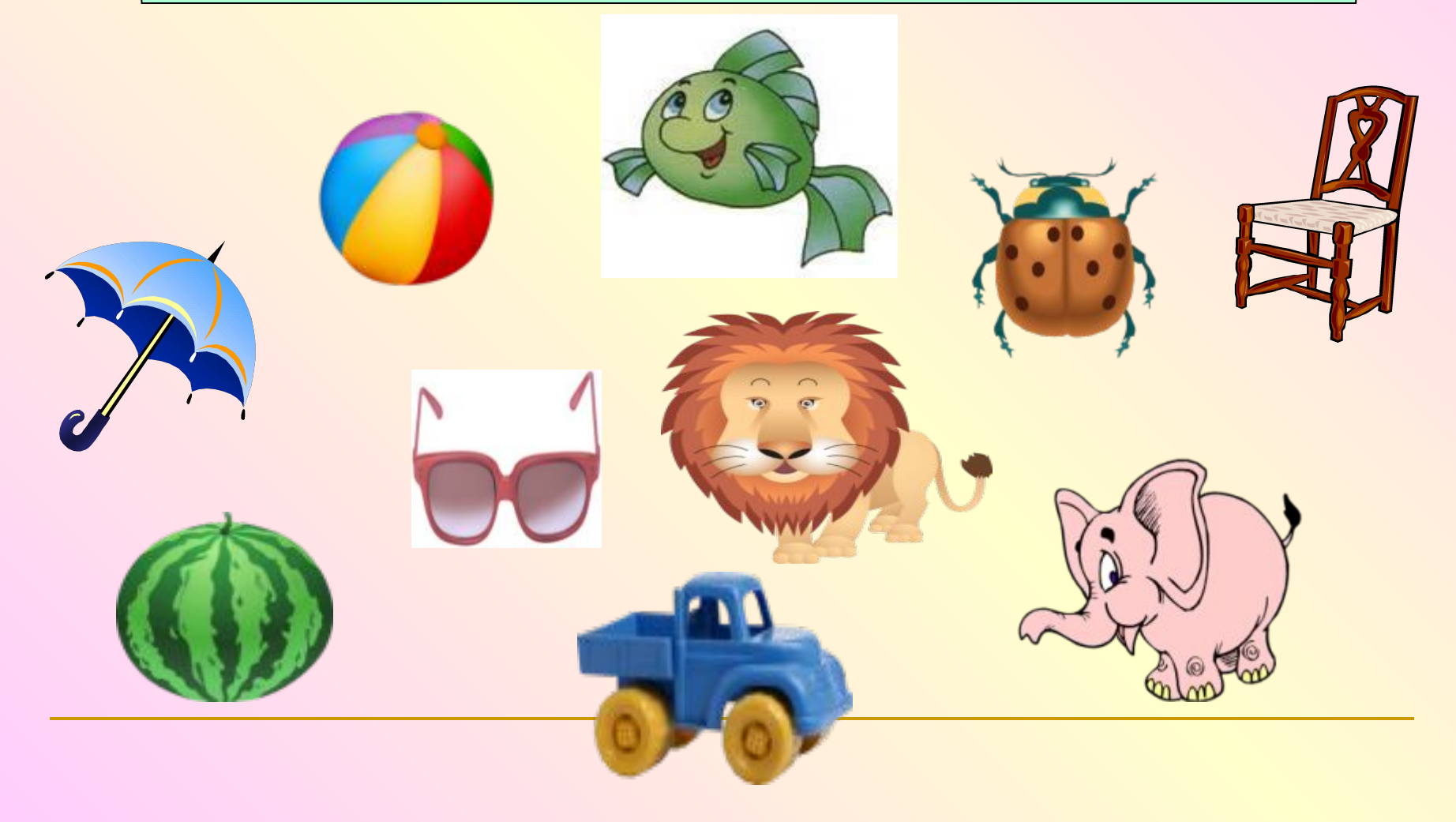

#### **Определи количество звуков в слове.**

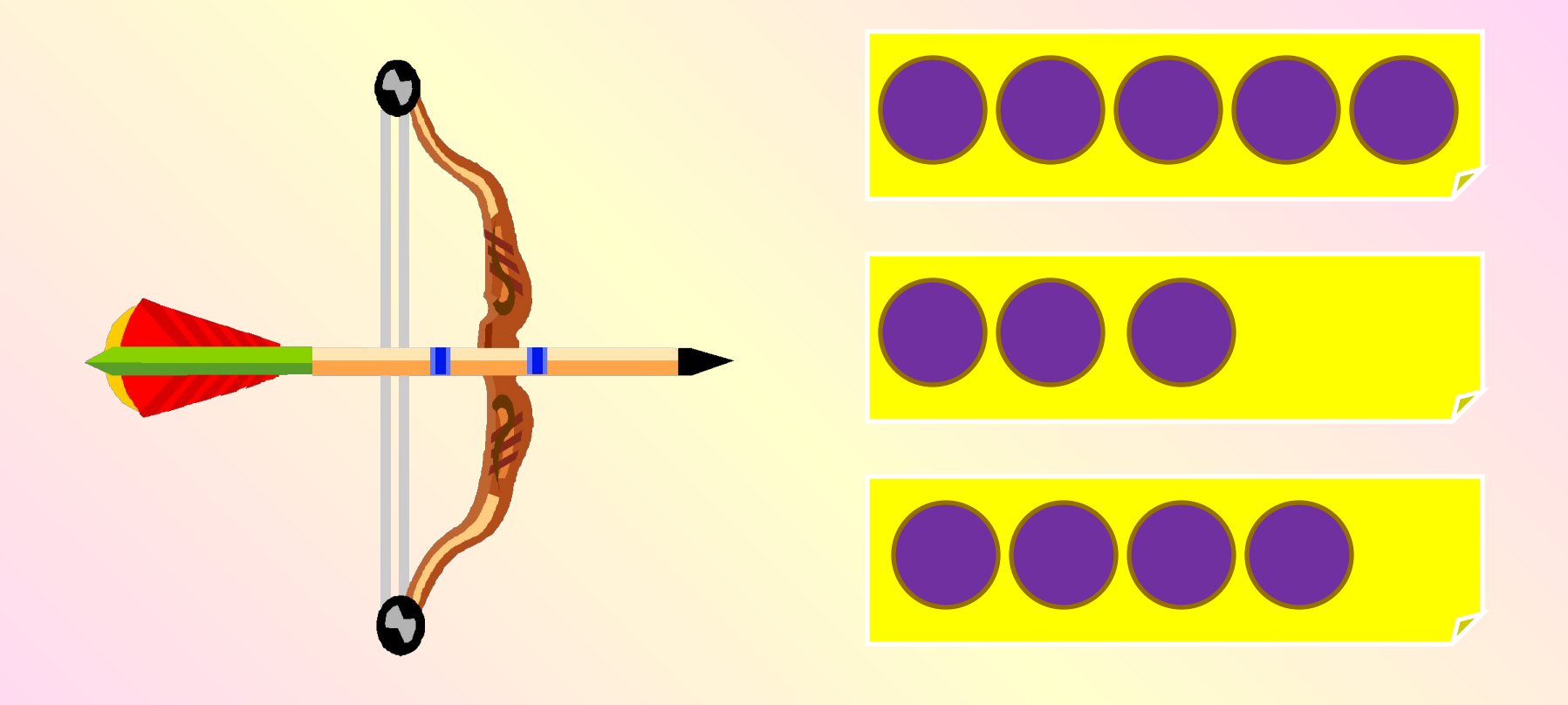

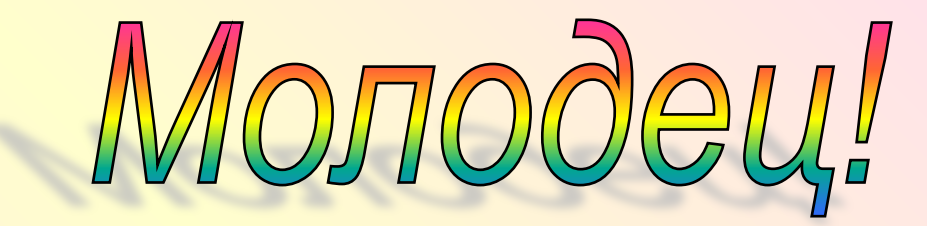

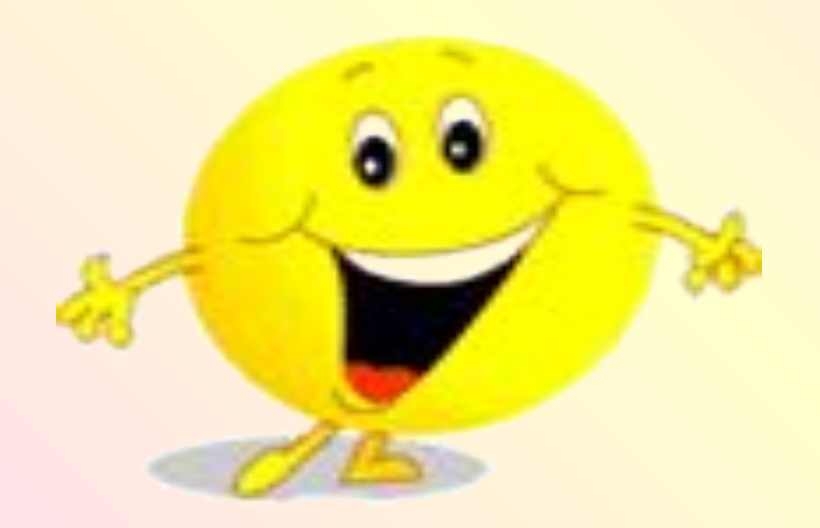

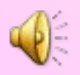

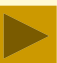

# *Это неправильный ответ.*

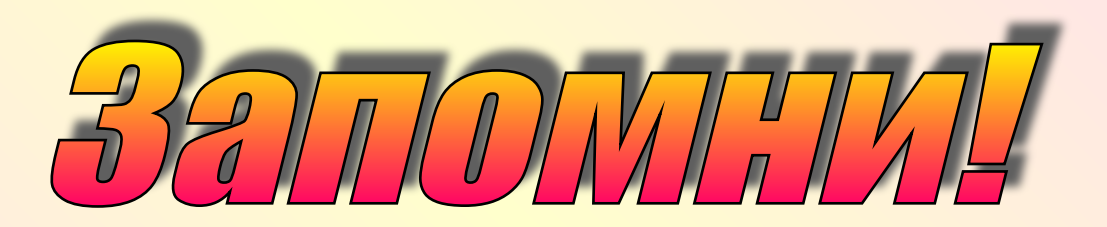

*Сколько в слове звуков, столько и кружочков.*

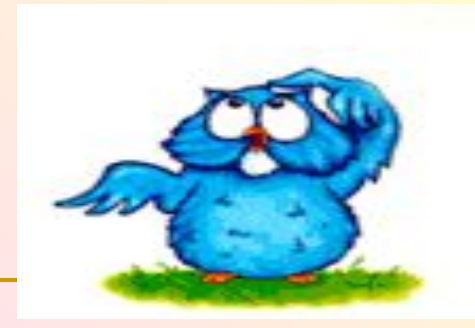

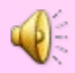

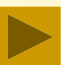

## **Информационные источники**

http://gifportal.ru/142.html http://asip.ru http://tavr-obrazovanie.ru http://www.torrnado.ru https://picasaweb.google.com http://http://migranovhttp://migranov.ru

http://horseplanet.ru

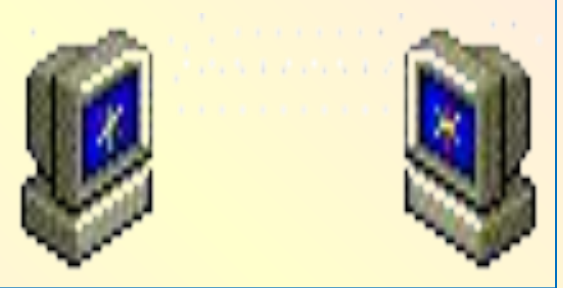